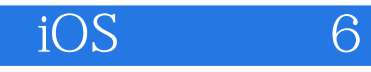

13 ISBN 9787115368260

出版时间:2014-9-1

(Jack Nutting), Fredrik Olsson, David Mark, Jeff LaMarche

页数:536

, and  $\alpha$ 

版权说明:本站所提供下载的PDF图书仅提供预览和简介以及在线试读,请支持正版图书。

www.tushu000.com

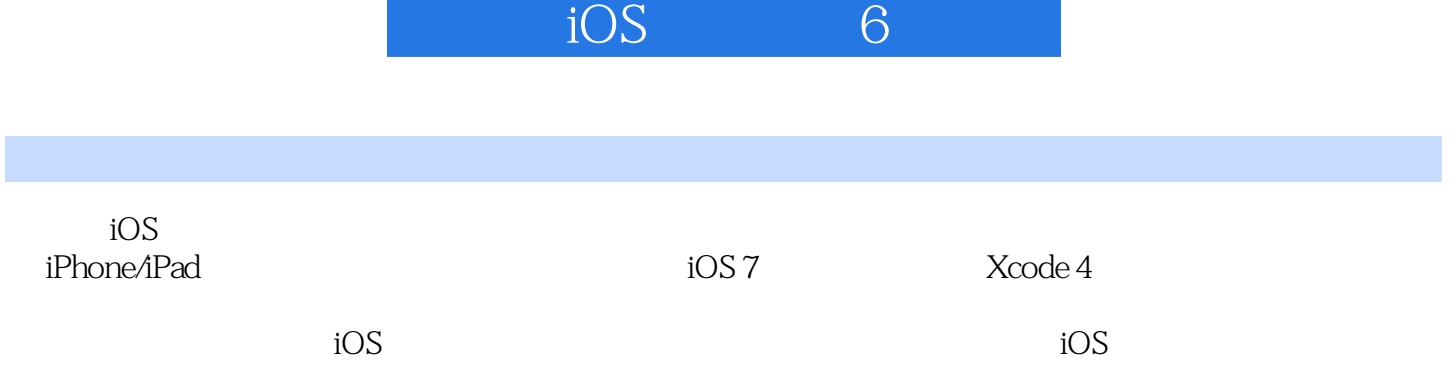

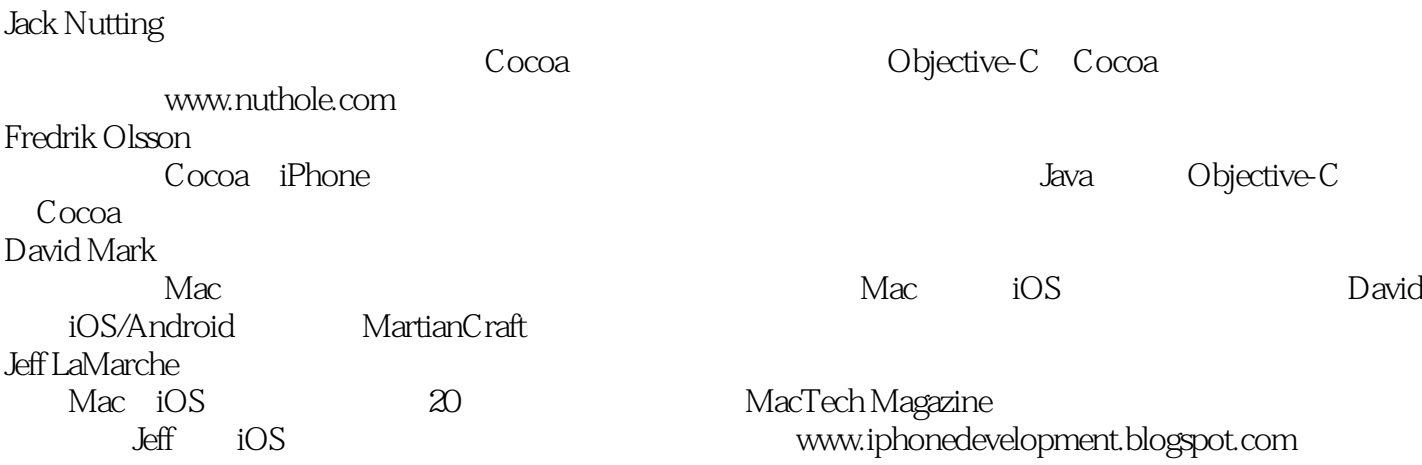

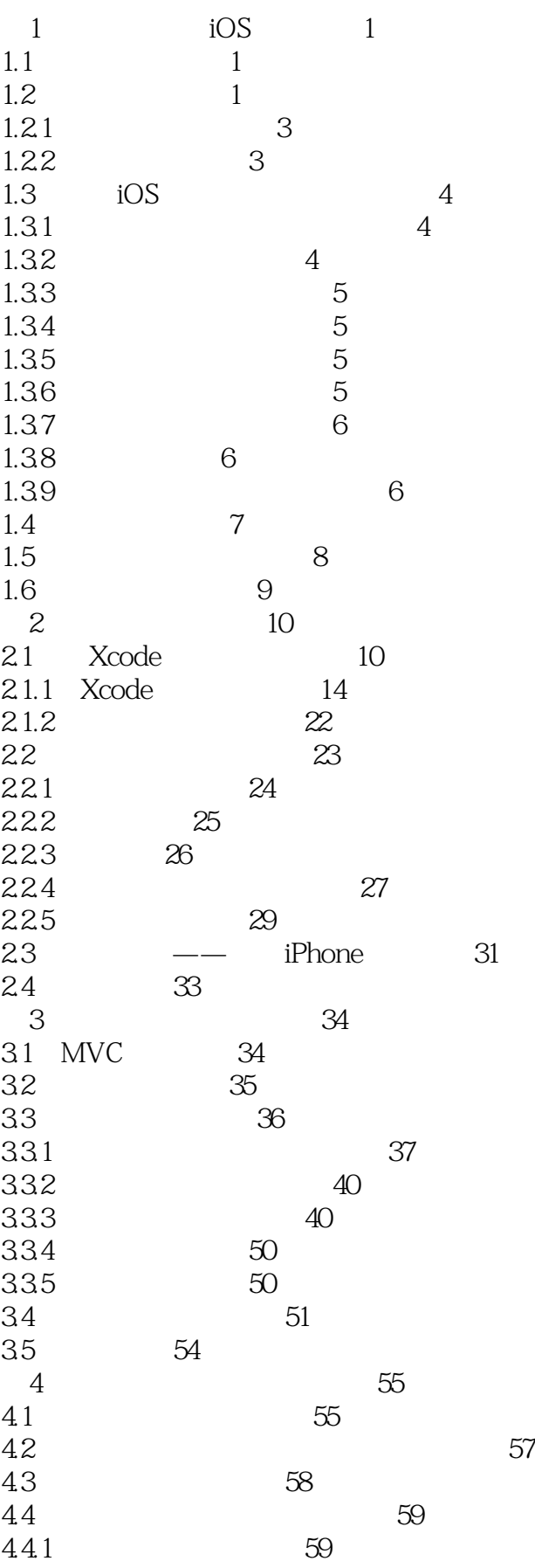

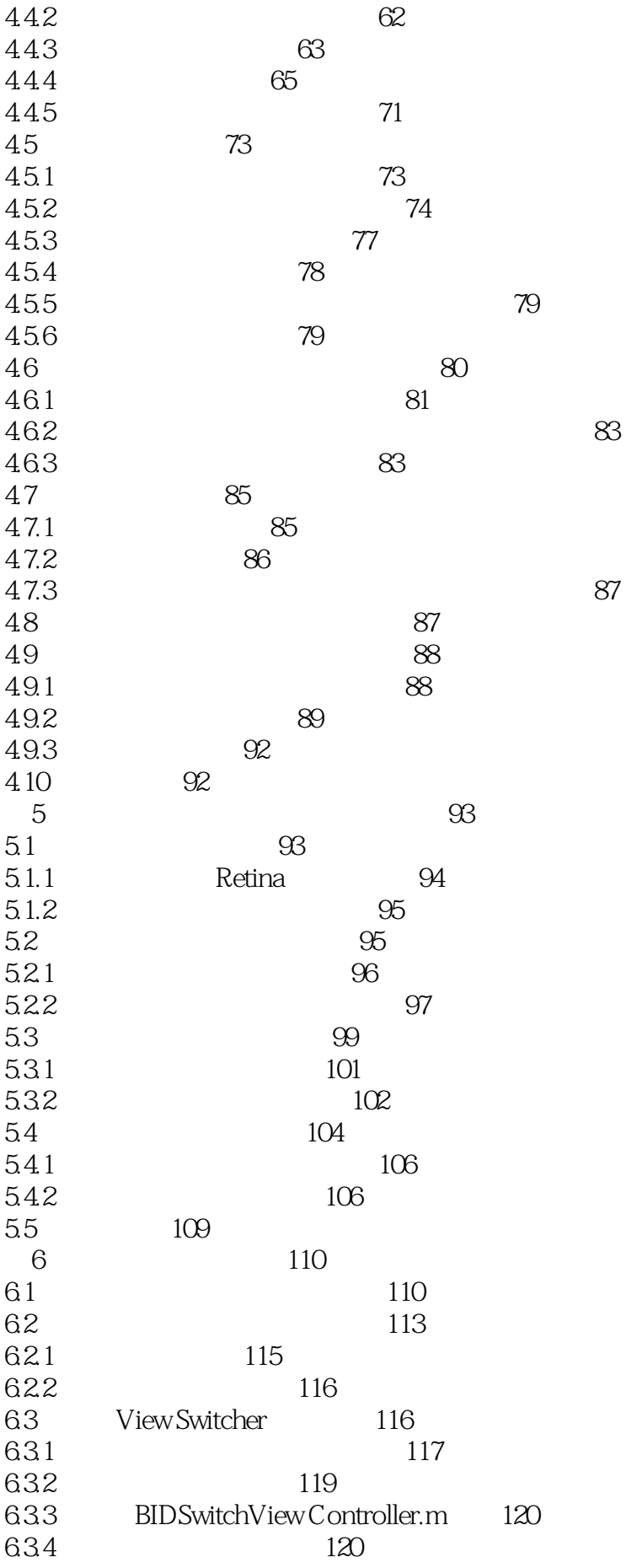

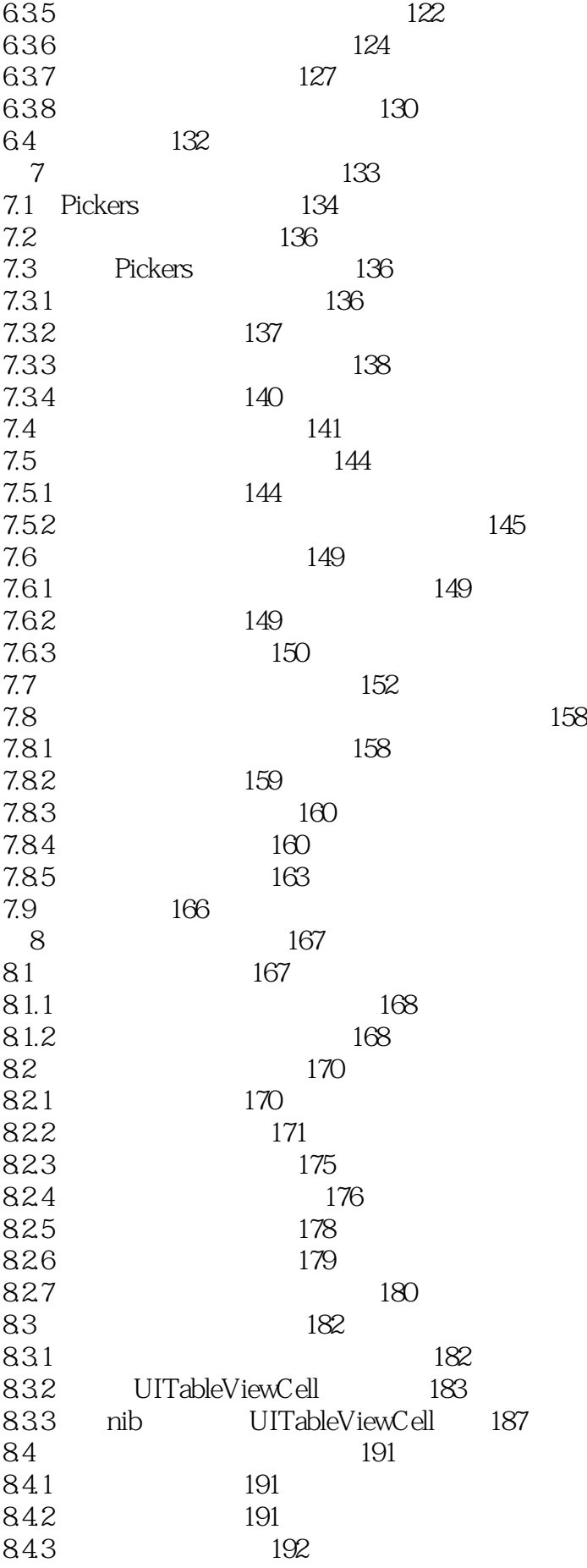

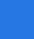

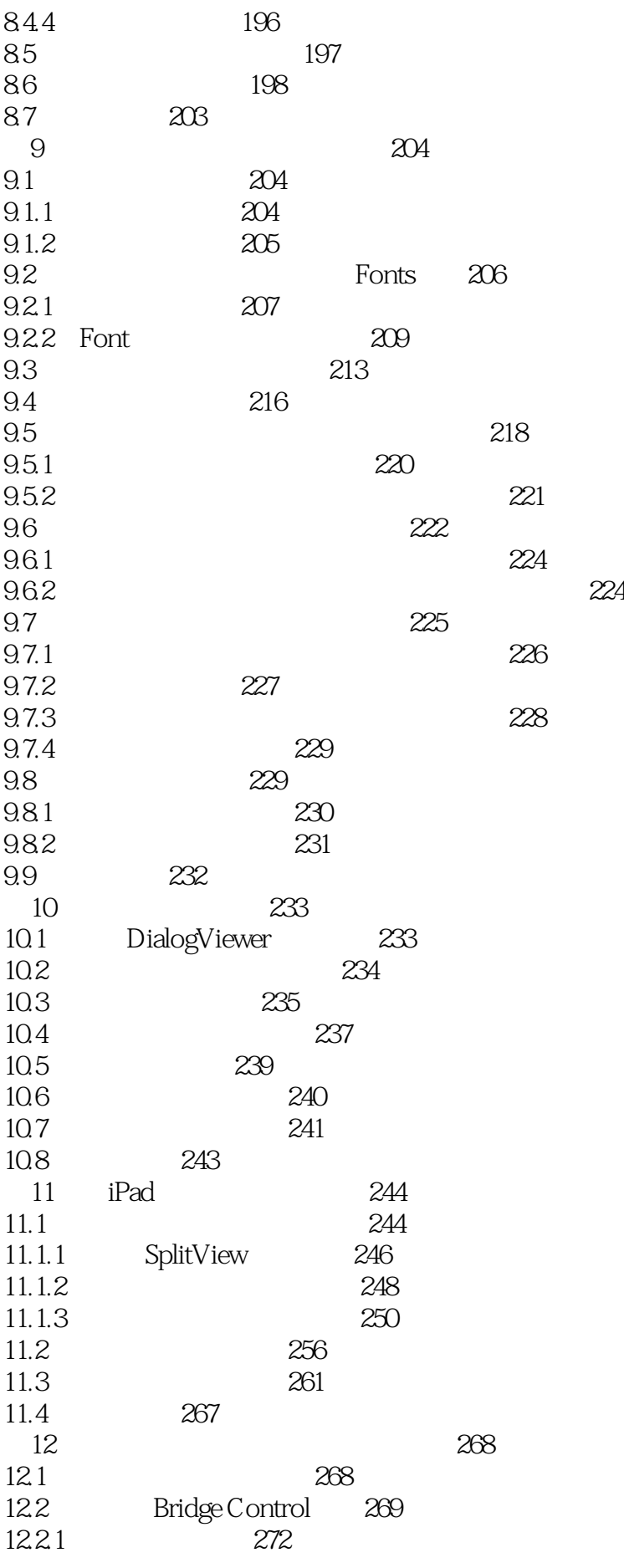

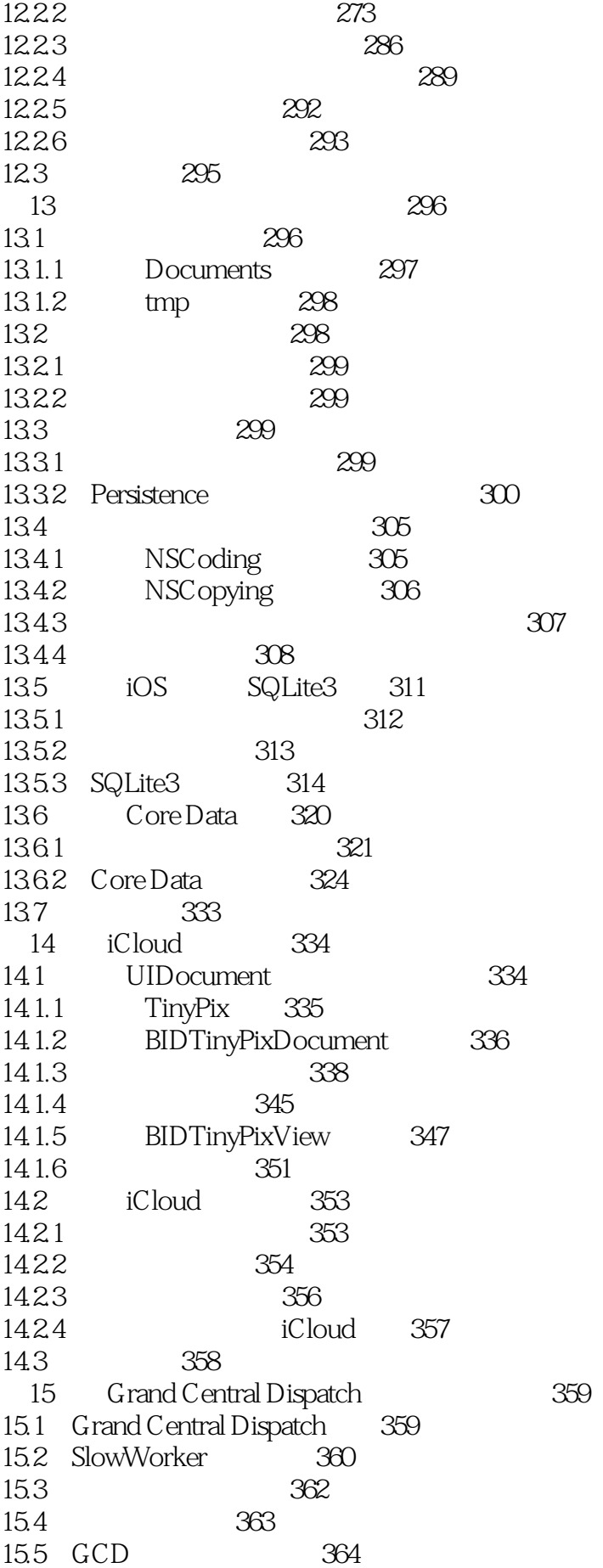

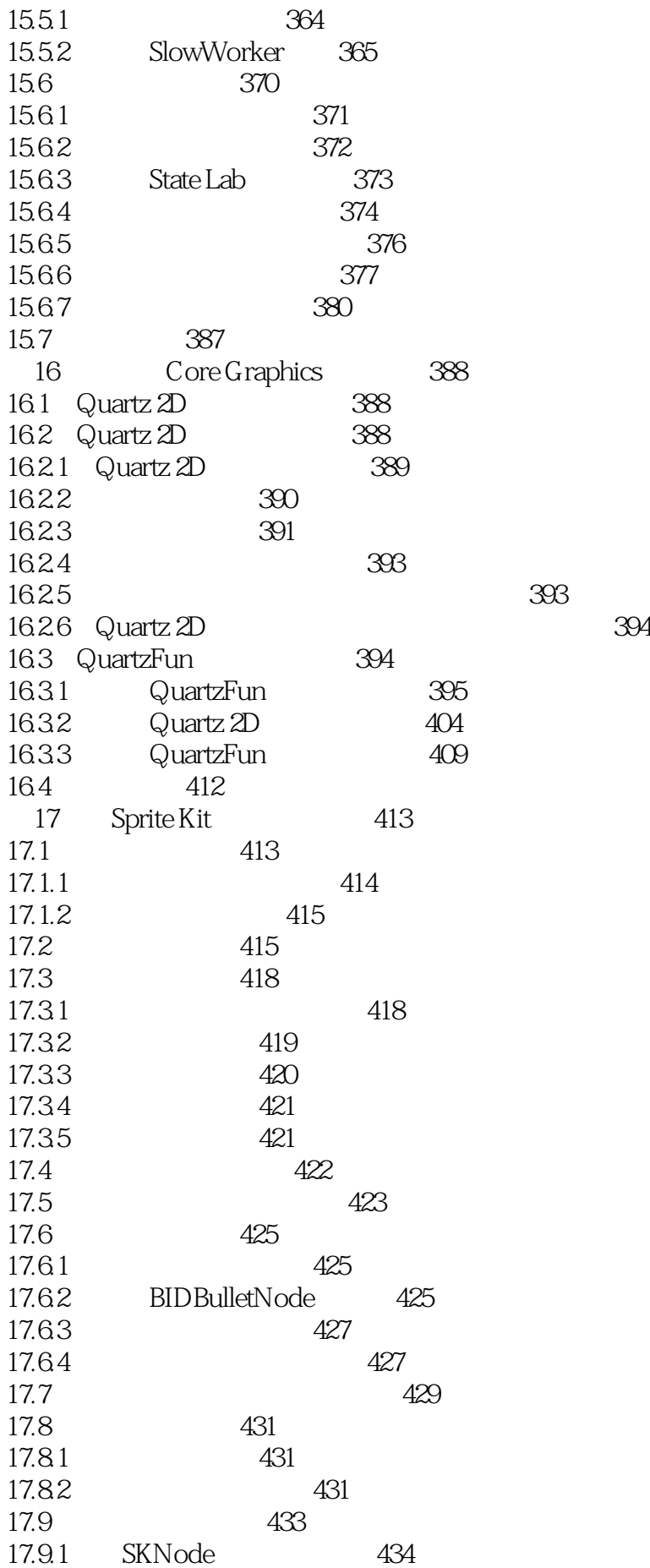

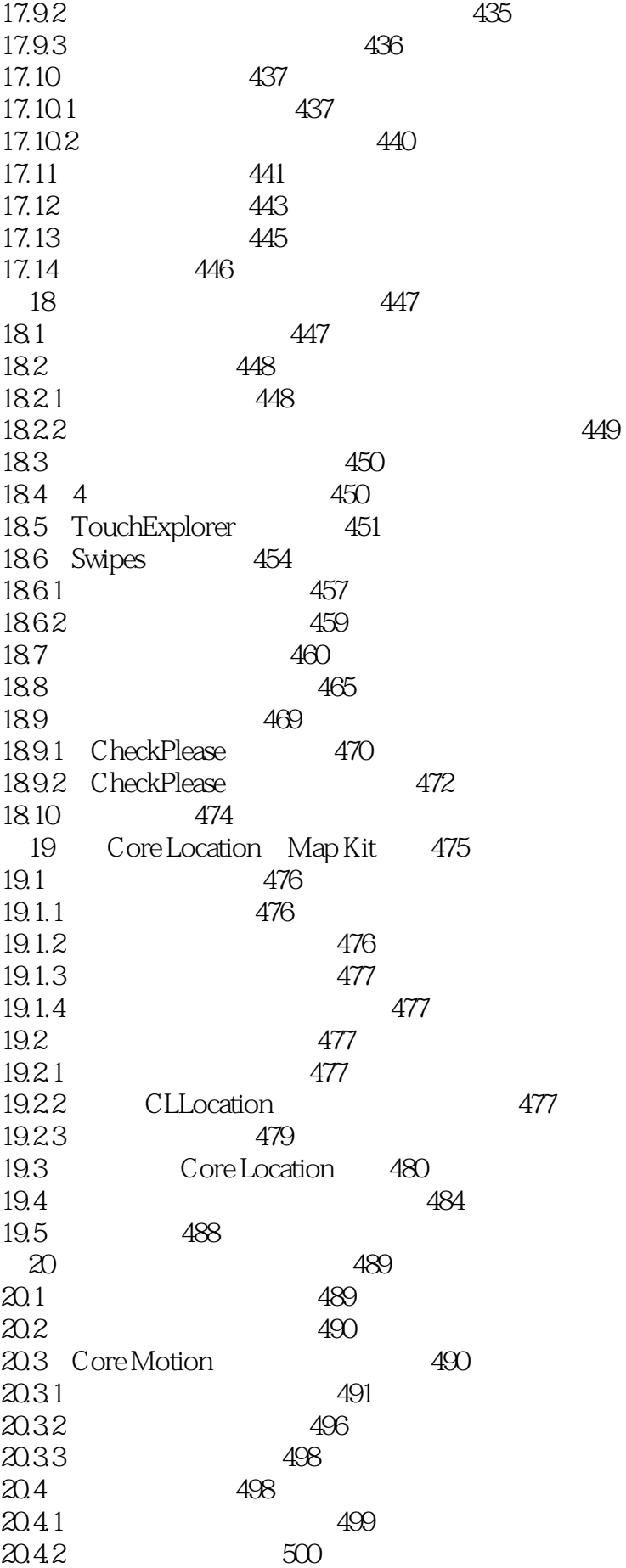

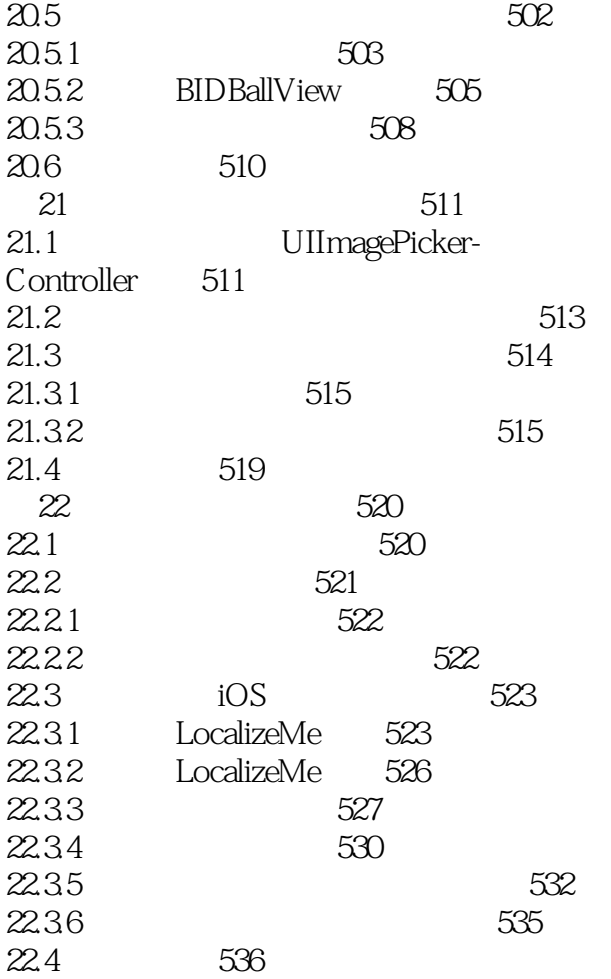

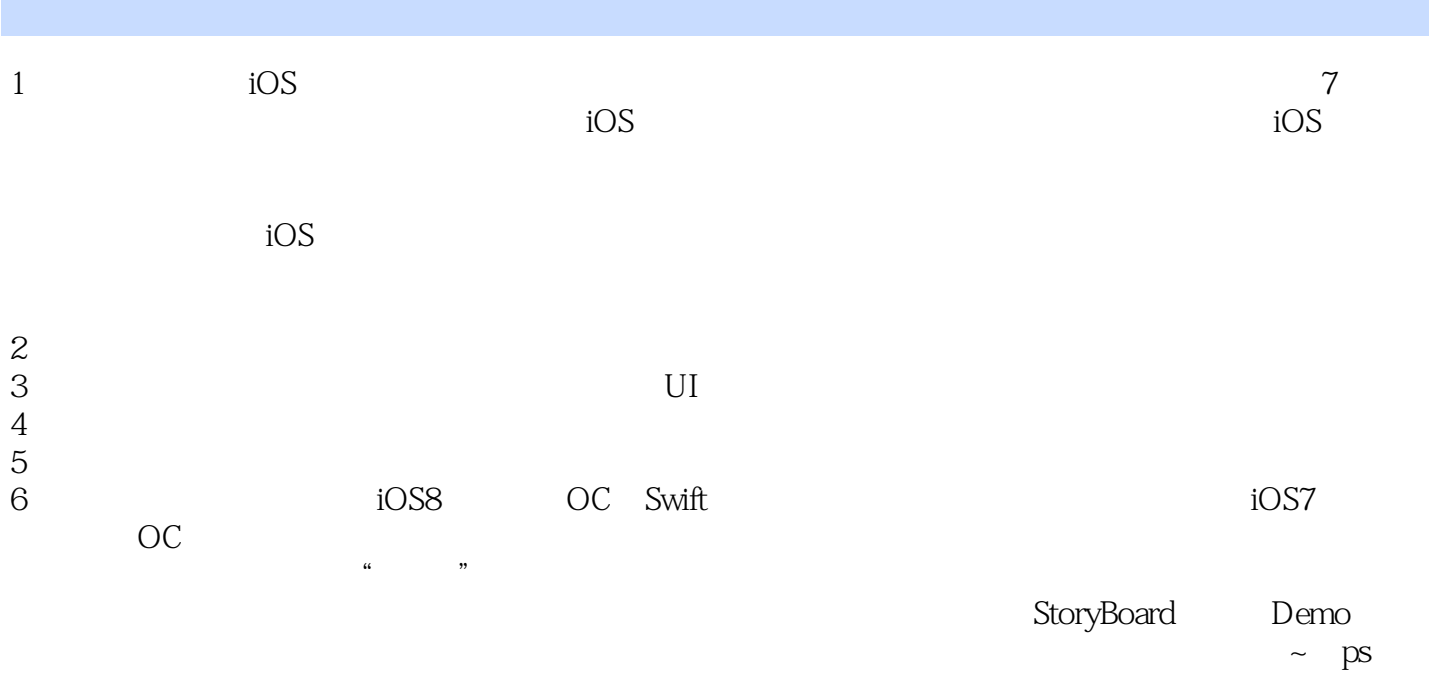

 $7$ 

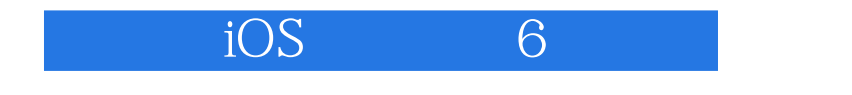

1 ios ios hos and ios hos ios and the set of the set of the set of the set of the set of the set of the set of the set of the set of the set of the set of the set of the set of the set of the set of the set of the set of t

 $\frac{1}{\sqrt{2}}$ 

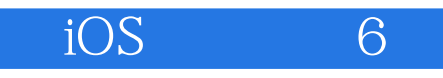

本站所提供下载的PDF图书仅提供预览和简介,请支持正版图书。

:www.tushu000.com